*AC Power Formulas...* 1/7

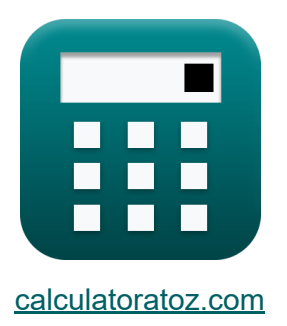

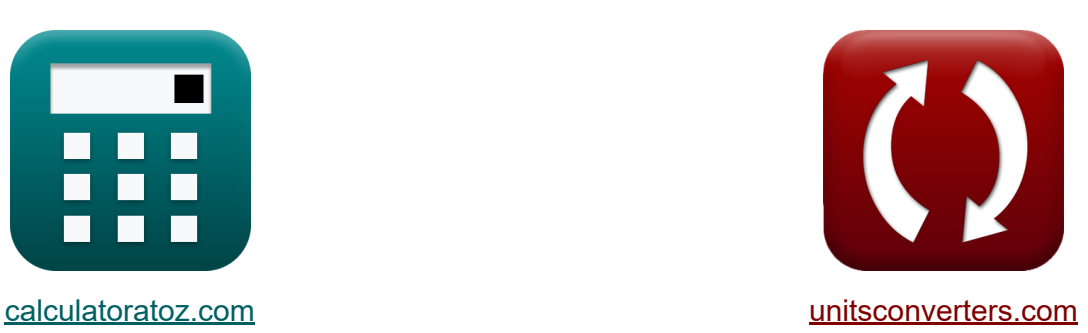

# **Wisselstroom Formules**

[Rekenmachines!](https://www.calculatoratoz.com/nl) Voorbeelden! [Conversies!](https://www.unitsconverters.com/nl)

Voorbeelden!

Bladwijzer **[calculatoratoz.com](https://www.calculatoratoz.com/nl)**, **[unitsconverters.com](https://www.unitsconverters.com/nl)**

Breedste dekking van rekenmachines en groeiend - **30.000\_ rekenmachines!** Bereken met een andere eenheid voor elke variabele - **In ingebouwde eenheidsconversie!**

Grootste verzameling maten en eenheden - **250+ metingen!**

DEEL dit document gerust met je vrienden!

*[Laat hier uw feedback achter...](https://docs.google.com/forms/d/e/1FAIpQLSf4b4wDgl-KBPJGChMJCxFlqrHvFdmw4Z8WHDP7MoWEdk8QOw/viewform?usp=pp_url&entry.1491156970=Wisselstroom%20Formules)*

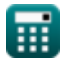

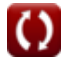

## **Lijst van 12 Wisselstroom Formules**

### **Wisselstroom**

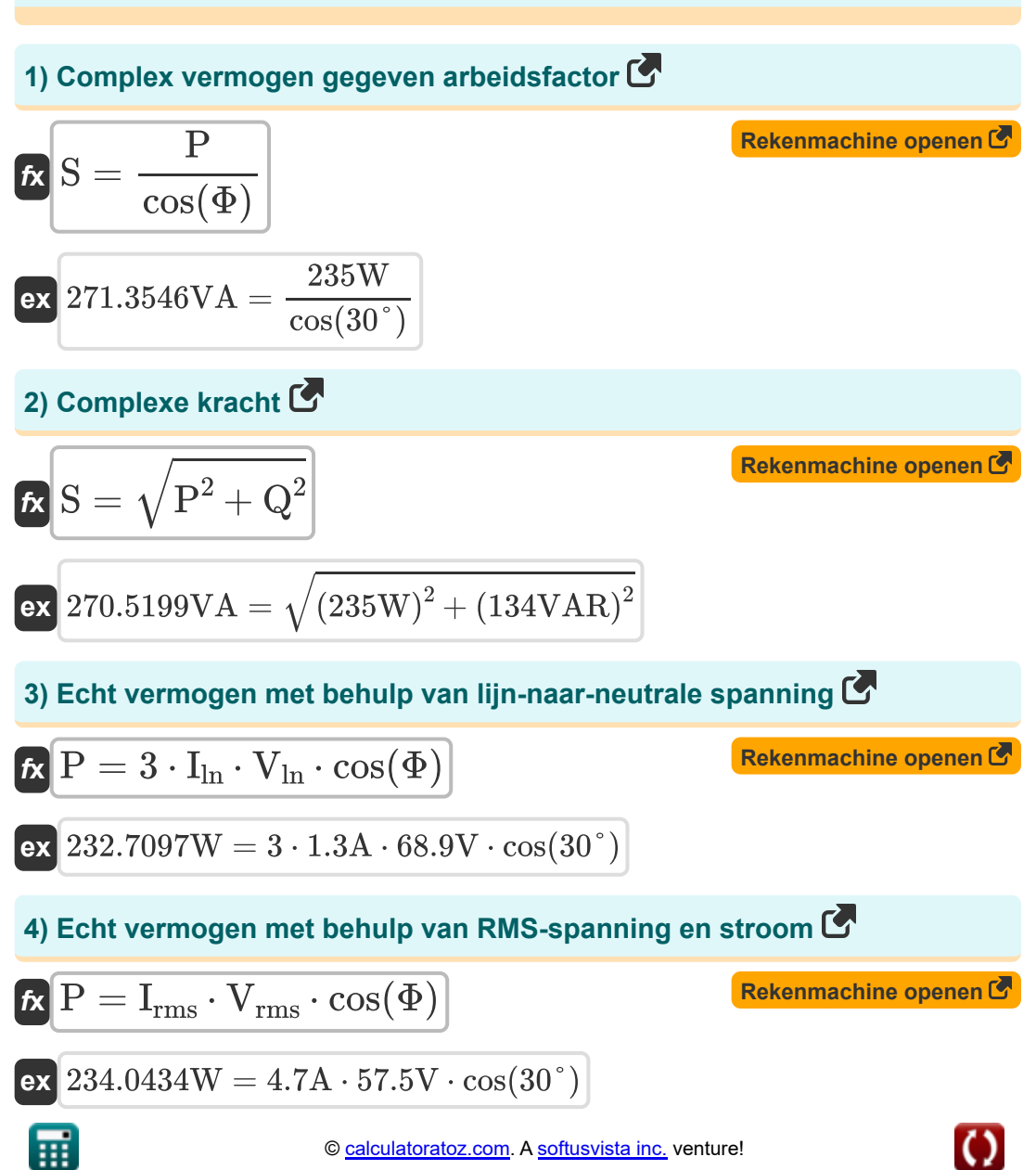

*AC Power Formulas...* 3/7

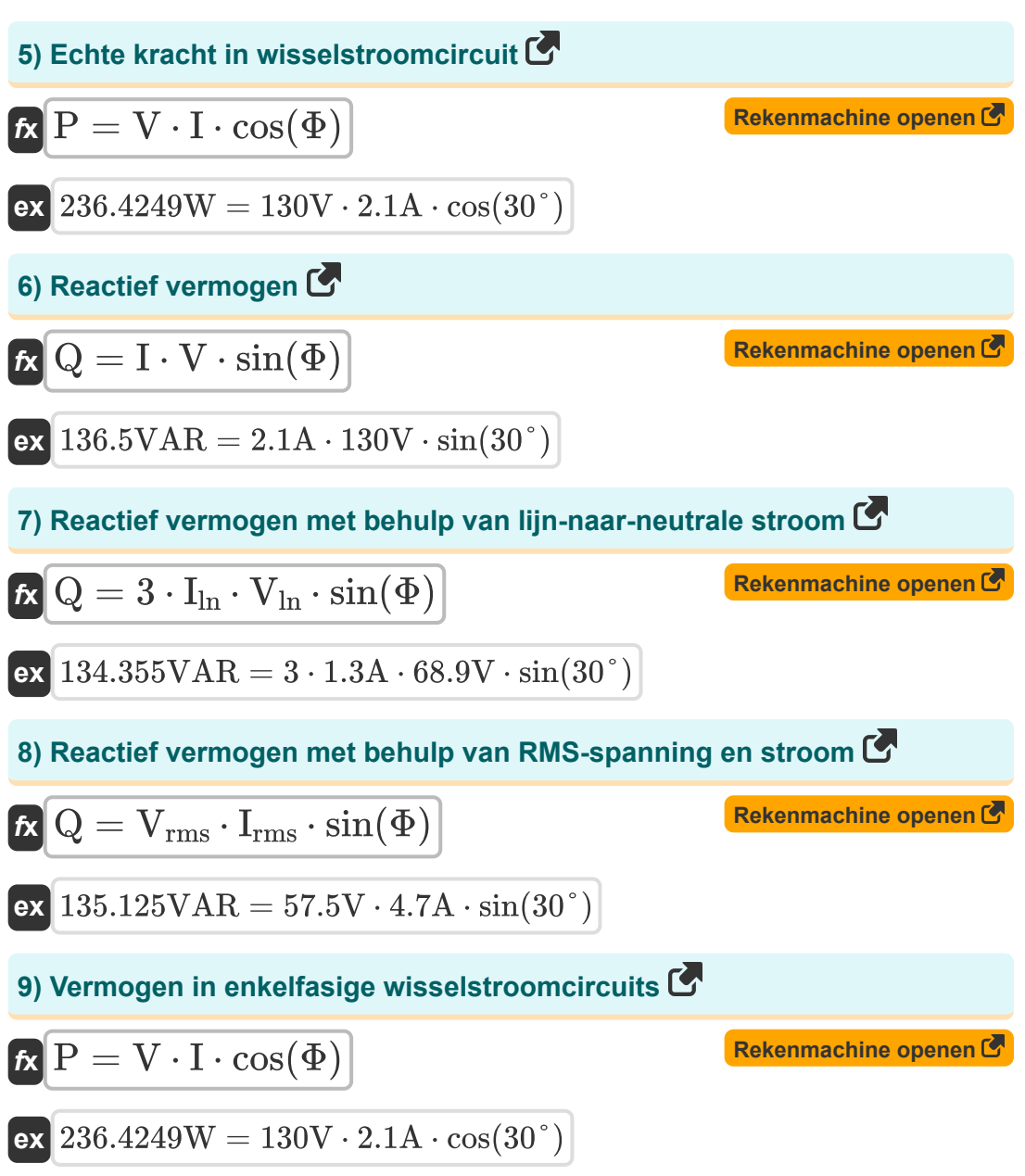

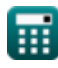

#### **10) Vermogen in enkelfasige wisselstroomcircuits met behulp van spanning**

| $f\mathbf{k}$                                                             | P = $\frac{V^2 \cdot \cos(\Phi)}{R}$                          | Rekenmachine open of<br>60 $\Omega$      |
|---------------------------------------------------------------------------|---------------------------------------------------------------|------------------------------------------|
| 11) Vermogen in enkelfasige wisselstroomcircucuts met stroom              |                                                               |                                          |
| $f\mathbf{k}$                                                             | P = I^2 \cdot R \cdot cos( $\Phi$ )                           | Rekenmachine open of<br>60 $\Omega$      |
| 12) Voeding in driefasige wisselstroomcircucuts met behulp van fasestroom |                                                               |                                          |
| 13) Voeding in driefasige wisselstroomcircucuts met behulp van fasestroom |                                                               |                                          |
| $f\mathbf{k}$                                                             | P = 3 \cdot V <sub>ph</sub> · I <sub>ph</sub> · cos( $\Phi$ ) | Rekenmachine open of<br>60 $f\mathbf{k}$ |
| 12) Voeding in driefasige wisselstroomcircucuts met behulp van fasestroom |                                                               |                                          |
| 13) A = 3 × 2000° $f\mathbf{k}$                                           | 153W = 3 × 2400° $f\mathbf{k}$                                |                                          |

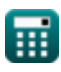

#### **Variabelen gebruikt**

- **I** Huidig *(Ampère)*
- **I ln** Lijn naar neutrale stroom *(Ampère)*
- **Iph** Fase Stroom *(Ampère)*
- **Irms** Root Mean Square-stroom *(Ampère)*
- **P** Echte macht *(Watt)*
- **Q** Reactief vermogen *(Volt Ampère reactief)*
- **R** Weerstand *(Ohm)*
- **S** Complexe kracht *(Volt Ampère)*
- **V** Spanning *(Volt)*
- **Vln** Lijn naar neutrale spanning *(Volt)*
- **Vph** Fase Spanning *(Volt)*
- **Vrms** Root Mean Square-spanning *(Volt)*
- **Φ** Fase verschil *(Graad)*

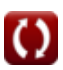

#### **Constanten, functies, gebruikte metingen**

- Functie: **cos**, cos(Angle) *De cosinus van een hoek is de verhouding van de zijde grenzend aan de hoek tot de hypotenusa van de driehoek.*
- Functie: **sin**, sin(Angle) *Sinus is een trigonometrische functie die de verhouding beschrijft tussen de lengte van de tegenoverliggende zijde van een rechthoekige driehoek en de lengte van de hypotenusa.*
- Functie: **sqrt**, sqrt(Number) *Een vierkantswortelfunctie is een functie die een niet-negatief getal als invoer neemt en de vierkantswortel van het gegeven invoergetal retourneert.*
- Meting: **Elektrische stroom** in Ampère (A) *Elektrische stroom Eenheidsconversie*
- Meting: **Stroom** in Volt Ampère (VA), Watt (W), Volt Ampère reactief (VAR) *Stroom Eenheidsconversie*
- Meting: **Hoek** in Graad (°) *Hoek Eenheidsconversie*
- Meting: **Elektrische Weerstand** in Ohm (Ω) *Elektrische Weerstand Eenheidsconversie*
- Meting: **Elektrisch potentieel** in Volt (V) *Elektrisch potentieel Eenheidsconversie*

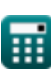

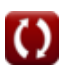

#### **Controleer andere formulelijsten**

**AC-circuitontwerp Formules RLC-circuit Formules** 

**Wisselstroom Formules** 

DEEL dit document gerust met je vrienden!

#### **PDF Beschikbaar in**

[English](https://www.calculatoratoz.com/PDF/Nodes/8259/Ac-power-Formulas_en.PDF) [Spanish](https://www.calculatoratoz.com/PDF/Nodes/8259/Ac-power-Formulas_es.PDF) [French](https://www.calculatoratoz.com/PDF/Nodes/8259/Ac-power-Formulas_fr.PDF) [German](https://www.calculatoratoz.com/PDF/Nodes/8259/Ac-power-Formulas_de.PDF) [Russian](https://www.calculatoratoz.com/PDF/Nodes/8259/Ac-power-Formulas_ru.PDF) [Italian](https://www.calculatoratoz.com/PDF/Nodes/8259/Ac-power-Formulas_it.PDF) [Portuguese](https://www.calculatoratoz.com/PDF/Nodes/8259/Ac-power-Formulas_pt.PDF) [Polish](https://www.calculatoratoz.com/PDF/Nodes/8259/Ac-power-Formulas_pl.PDF) [Dutch](https://www.calculatoratoz.com/PDF/Nodes/8259/Ac-power-Formulas_nl.PDF)

*5/6/2024 | 9:44:53 AM UTC [Laat hier uw feedback achter...](https://docs.google.com/forms/d/e/1FAIpQLSf4b4wDgl-KBPJGChMJCxFlqrHvFdmw4Z8WHDP7MoWEdk8QOw/viewform?usp=pp_url&entry.1491156970=Wisselstroom%20Formules)*